## **Update raster packages**

02/24/2012 02:04 PM - Ignacio Brodín

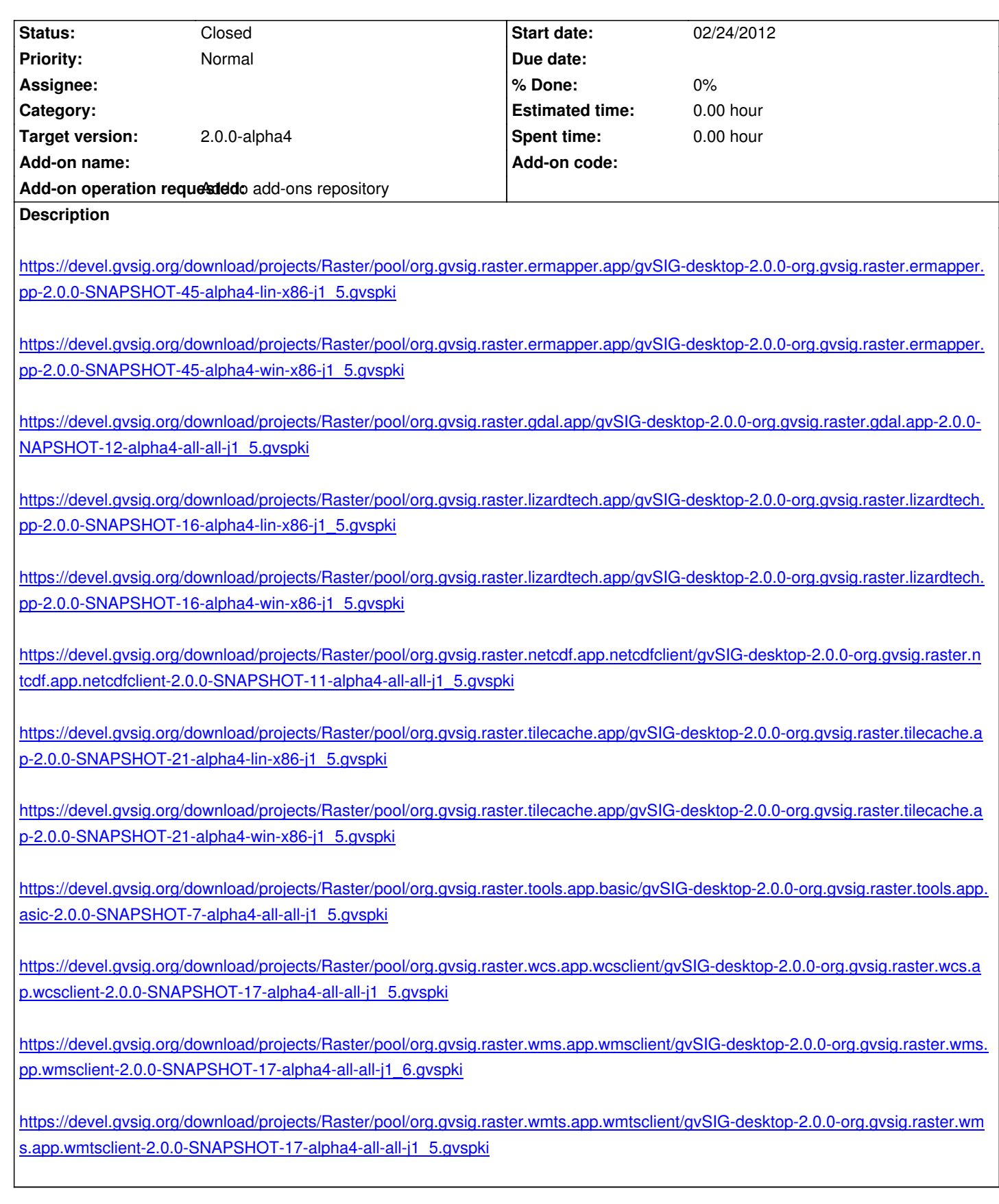

## **[History](https://devel.gvsig.org/download/projects/Raster/pool/org.gvsig.raster.wmts.app.wmtsclient/gvSIG-desktop-2.0.0-org.gvsig.raster.wmts.app.wmtsclient-2.0.0-SNAPSHOT-17-alpha4-all-all-j1_5.gvspki)**

## **[#1 - 02/24/2012 04:37 PM - Joaquín del Cerro Murciano](https://devel.gvsig.org/download/projects/Raster/pool/org.gvsig.raster.wmts.app.wmtsclient/gvSIG-desktop-2.0.0-org.gvsig.raster.wmts.app.wmtsclient-2.0.0-SNAPSHOT-17-alpha4-all-all-j1_5.gvspki)**

*- Status changed from New to Fixed*

## **#2 - 03/14/2012 02:06 PM - Manuel Madrid**

*- Status changed from Fixed to Closed*